## Java

Web- Java (. 1).

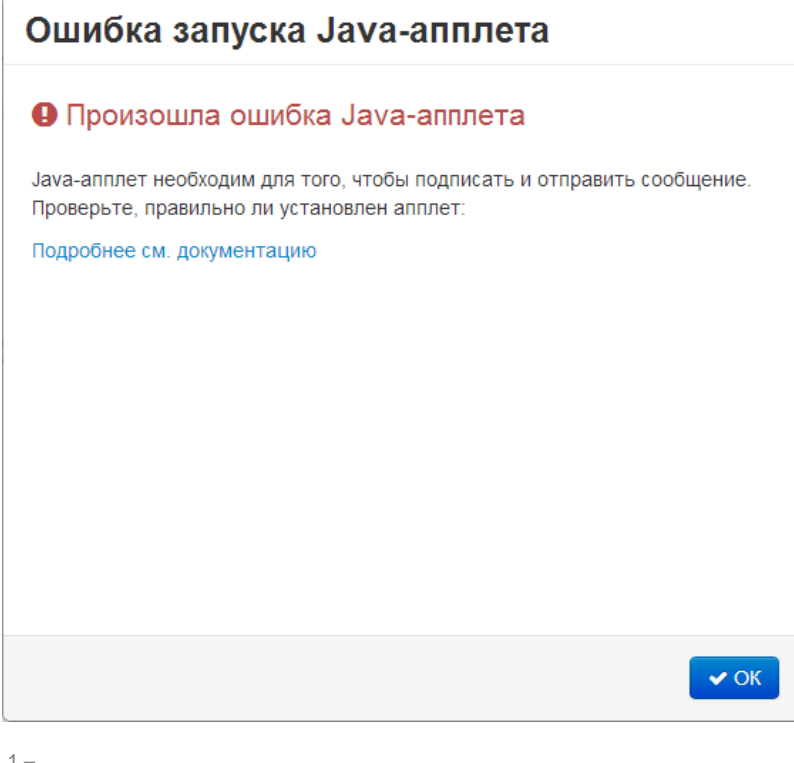

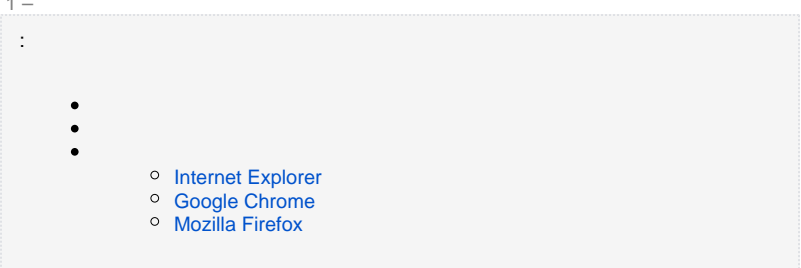

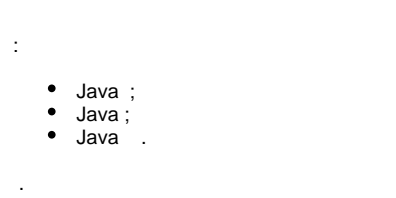

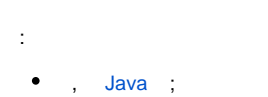

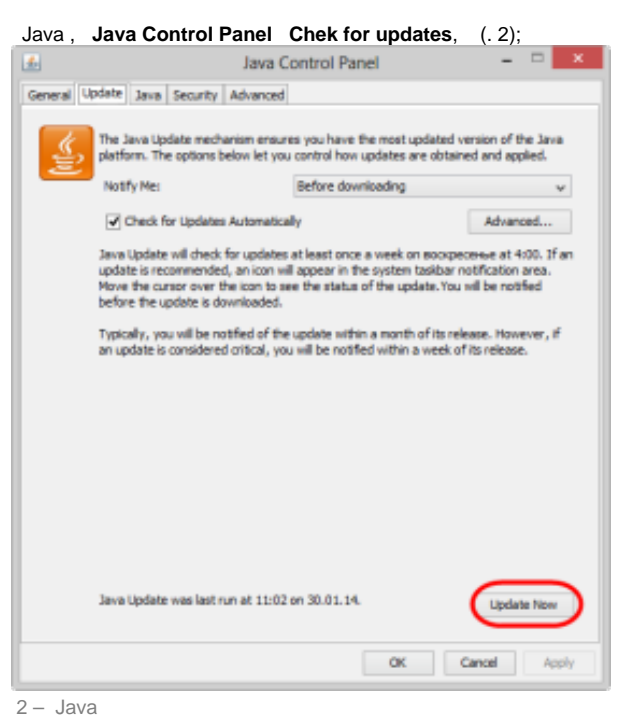

 $\bullet$ 

, Java.

<span id="page-1-0"></span>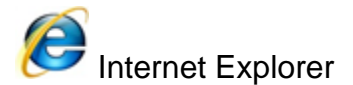

Java Internet Explorer :

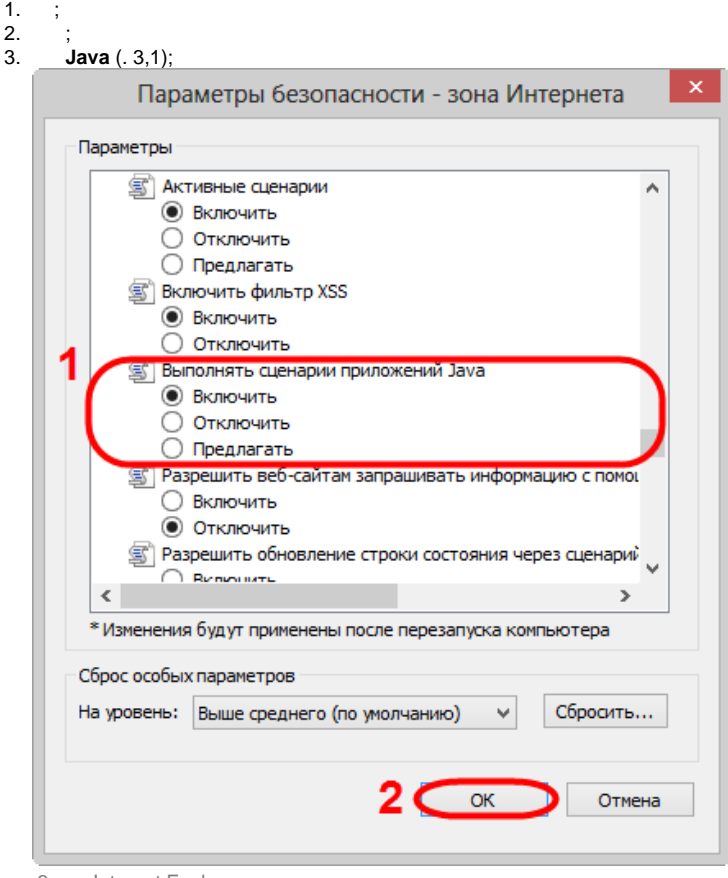

3 – Internet Explorer

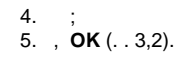

<span id="page-2-0"></span>Google Chrome

## Java Coogle Chrome :

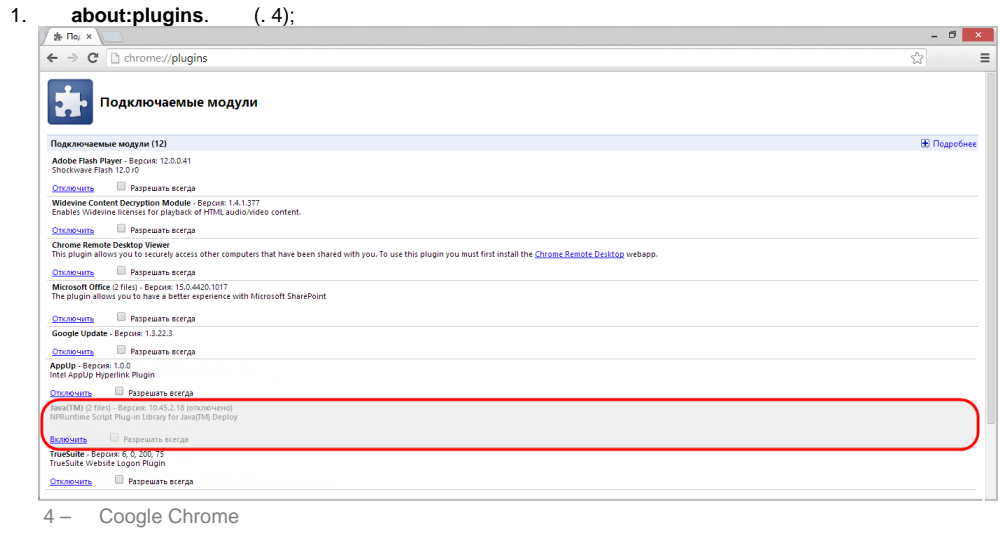

2. **Java**. Java , ;

3. Java.

, Java.

<span id="page-2-1"></span>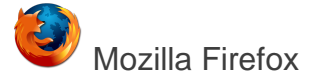

Java Mozilla Firefox :

- 1. Mozilla Firefox (, );
- 2. **Firefox** ( Windows XP). ;

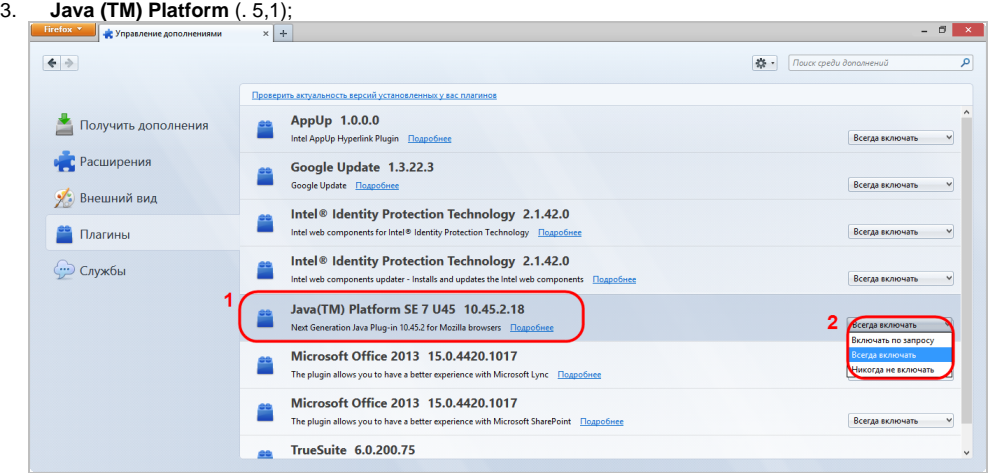

- 5 Mozilla Firefox
- 4. (. 5,2).